# **Unidad 6 - Adquisición de Datos (apunte para 6a y 6b)**

## **Introducción al muestreo digital de señales analógicas**

#### **Conversión A/D**

Suponga que en un instante dado se mide un voltaje con un multímetro o *tester*. Si se utiliza un instrumento analógico (ej. de agujas) se obtiene una deflexión de la aguja proporcional o *análoga* al voltaje medido. Con un voltímetro digital, por ejemplo de 3 dígitos, se obtiene un número entre 000 y 999 (con el punto decimal en alguna posición) que **representa** dicho voltaje. Esta **representación** se consigue mediante una conversión de analógico a digital, realizada con un circuitos electrónico denominado conversor analógico-digital o A/D. Dentro de un rango (intervalo entre un valor mínimo y un valor máximo) el voltaje real puede tomar infinitos valores, pero el voltímetro digital del ejemplo sólo podrá representarlo con alguna de las 1000 combinaciones 000 a 999. Es evidente que –aún sin

considerar otras fuentes de error - existe un *error de cuantificación*. Por ejemplo suponga un voltaje en un rango de 0 a 10 volts. El voltímetro digital podrá marcar desde 0.00 hasta 9.99 en incrementos de 0.01, es decir el voltaje debe variar al menos 10mV para que el voltímetro registre variación. Este incremento es el error de cuantificación. Si al mismo voltímetro lo pongo en un rango de 00.0 a 99.0 volts, el error será de 100mV. Es decir que a mayor rango mayor error si se mantiene constante la cantidad de dígitos de representación.

Cabe destacar que dicho error puede ser centrado o no.

Por ejemplo, si el voltímetro marca

00.0 para voltajes de 0 a <100mV

00.1 para voltajes de 100mV a <200mV

...

El error de cuantificación máximo es de –100mV (error por defecto) En cambio, si marca 00.0 para voltajes de 0 a <50mV 00.1 para voltajes de 50mV a <150mV

...

El error de cuantificación máximo es de ±50mV (error por exceso o por defecto) En ambos casos se tiene un incremento de 100mV, pero en el segundo caso se obtiene una mejor representación de la señal.

#### **Resolución**

En los microprocesadores no se utiliza sistema decimal sino binario. Por ese motivo los conversores A/D para microprocesadores o computadoras trabajan en sistema binario. La cantidad de combinaciones para representar las señales analógicas será 2<sup>n</sup>, donde n es el número de bits del A/D.

Este número de bits se utiliza como medida de la **resolución** del A/D. La **resolución** en equipos comerciales va desde escasos 6/7 bits en osciloscopios digitales, 8 bits en telefonía, 10/12 bits en placas industriales, 16/18 bits en audio, hasta 24 bits o más en instrumentación de laboratotio.

Por ejemplo con un A/D de 3 bits y un rango de 0 a 10 volts, el incremento es de  $10/2^3 = 10/8 = 1,25$  volts. Según como se centre la correspondencia entre voltaje y representación binaria el A/D tendrá un error de 1 LSB (figura 2.1a) o de  $\pm$ 1/2 LSB (figura

2.1b). LSB significa **bit menos significativo**, y es el mínimo incremento del código binario, que corresponde en el ejemplo a 1,25 volts.

Así un error de  $\pm 1/2$  LSB es en el ejemplo un error de  $\pm 0.625$  volts.

En (c) y (d) se observan las respuestas de A/D de 6 bits y 12 bits. Observe que en este último caso el error absoluto es inferior a ±1,25mV.

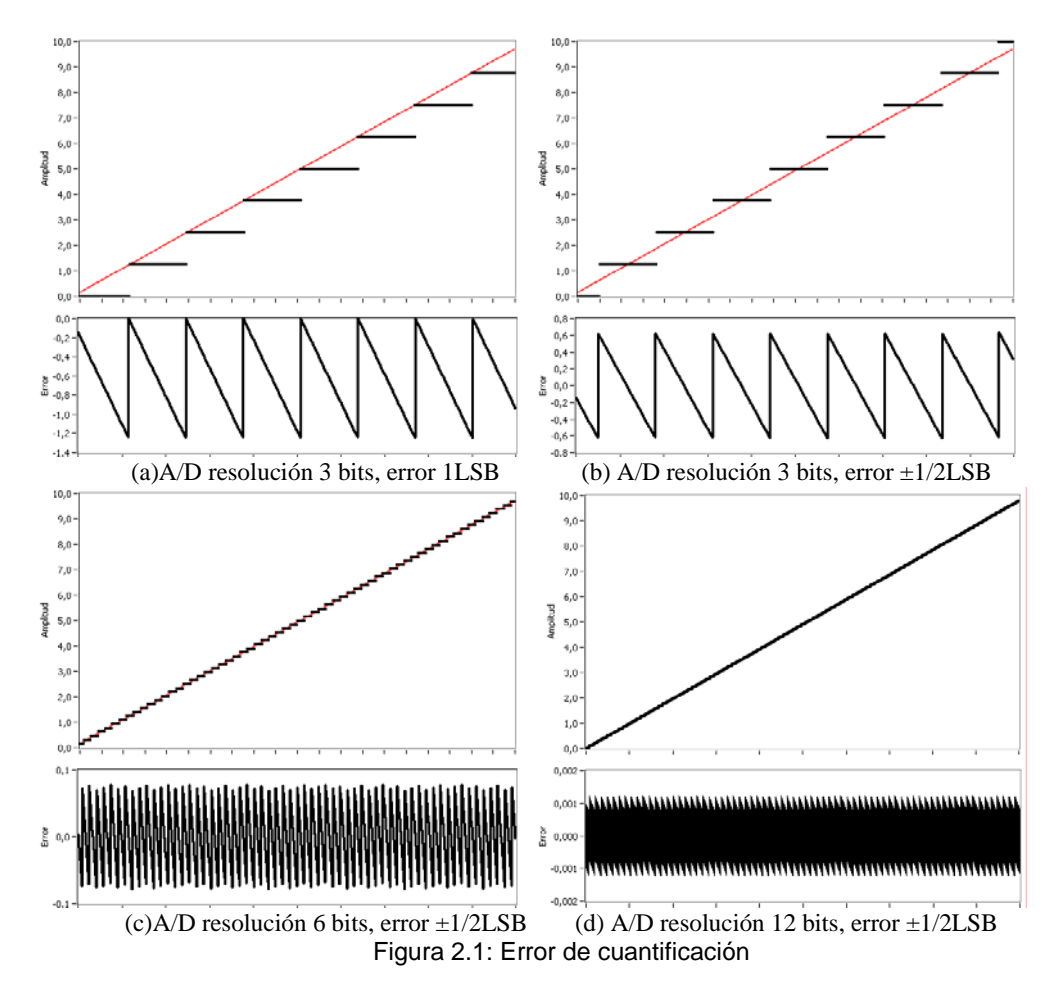

**Nota:** Para aprovechar la resolución de un A/D y obtener una buena representación de la señal analógica debe procurarse que coincidan el rango de la señal con el rango del A/D. Para esto se deberá amplificar o atenuar la señal convenientemente según el caso. Piense que si la señal cubre sólo la cuarta parte del rango del A/D, esto equivale a tener un A/D con 2 bits menos de resolución.

# **Ejercicio:**

Para ensayar de manera interactiva los conceptos de resolución, rango y frecuencia de muestreo (próximo punto) se recomienda ensayar el siguiente ejemplo:

Abrir el archivo "DAQ error cuantificacion y tiempo muestreo.vi" y ajustar:

a) Los parámetros de la señal analógica simulada. duración=1 Nm=1000. Cantidad de puntos con que se simula la señal analógica Onda=sine. Otras formas: triangular, cuadrada, rampas subida/bajada, diente de sierra. Frecuencia=1. Cantidad de ciclos de la señal (ignorada en formas de onda rampa)

amplitud=5. Positivo a negativo en todas las formas, excepto rampas (sólo positivo) Offset=0. Componente de continua

b)Los parámetros del A/D Rango: ±10V. Resolución: 4 bits. Modo: 1LSB Frecuencia de muestreo fs:1000

Observar qué ocurre con el error de cuantificación cuando se pasa del modo 1LSB a 1/2 LSB.

Idem aumentando progresivamente el número de bits de resolución.

Modificar el rango, por ejemplo a 0-5Volts, ±1volts etc, junto con la amplitud y offset de la onda simulada, y observar qué ocurre (error de cuantificación, efecto de saturación o desborde)

#### **Frecuencia de muestreo**

Una magnitud analógica que evoluciona en el tiempo se denomina **señal analógica**. La forma usual de digitalizar una señal analógica para su representación en un sistema digital es mediante conversiones A/D a intervalos de tiempo regulares, lo que se denomina *muestreo periódico*. Como resultado de este muestreo se obtiene una sucesión de valores, que suelen almacenarse en memoria como un vector o *array*. (ver parte 1, página 6).

Al intervalo entre muestras se lo denomina **período de muestreo Ts** y a su inversa se la denomina **Frecuencia de Muestreo fs = 1/Ts**.

Es evidente que mientras más abruptos sean los cambios de una señal, más pequeño debe ser Ts o mayor fs. El teorema de Nyquist-Shannon establece que la frecuencia de muestreo debe ser al menos 2 veces el **ancho de banda** de la señal de interés:

#### $Fs$  = 2.BW

Se denomina **ancho de banda** BW a la diferencia entre la máxima y la mínima frecuencia del espectro o contenido armónico de la señal.

En la práctica debe procurarse una Fs aún mayor.

La frecuencia de muestreo se mide en **Muestras por segundo Sps** (*samples per second*), y sus múltiplos kSps, MSps, GSps. Los A/D comerciales pueden trabajar a frecuencias de muestreo que van desde 10Sps (para multímetros) hasta varios GSps (osciloscopios digitales). El A/D de la placa DAQ 6024 de National Instruments puede trabajar a una fs=200kSps.

En la figura 2.2 se muestran 4 casos, con 2 valores de fs y dos valores de frecuencia de señal. Se observa en los casos c y d (fs=10 Hz) el efecto de *aliasing*, pues aunque las señales originales son distintas las señales muestreadas son iguales.

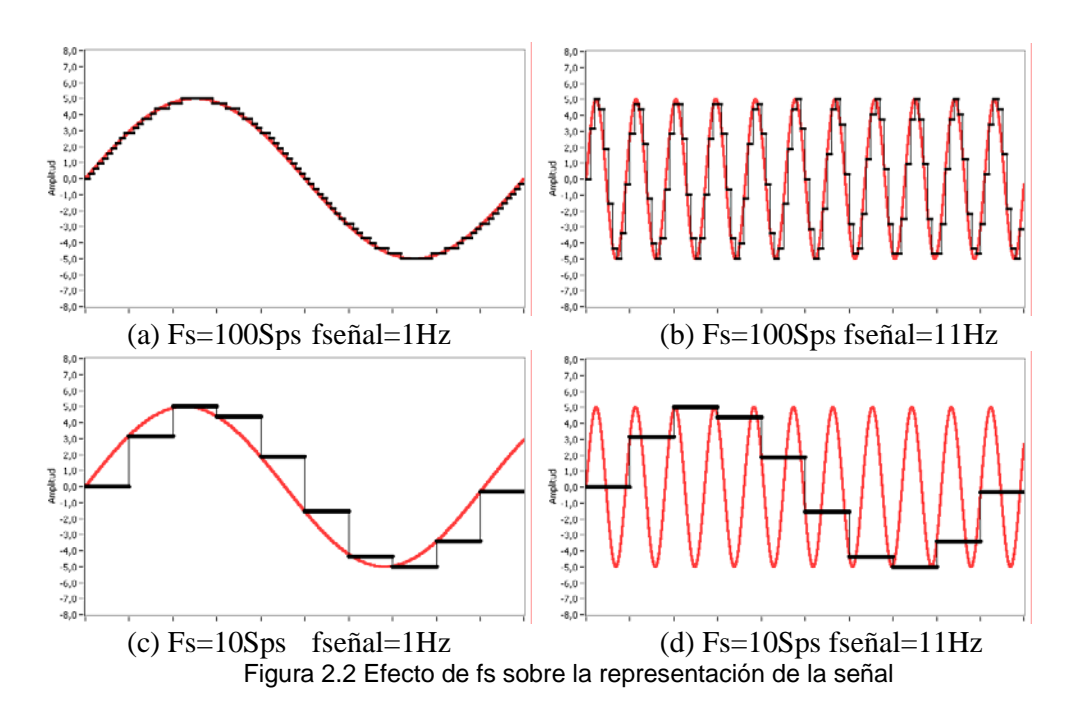

En la representación anterior la señal muestreada se representa constante durante un período de muestreo, hasta que se obtiene una nueva muestra. Otra representación utilizada para el análisis teórico supone que la señal muestreada adopta los valores de la señal original en los instantes de muestreo, y el resto del tiempo vale 0.

## **Ejercicio:**

Abrir el archivo "DAQ error cuantificacion y tiempo muestreo.vi" y ajustar los parámetros del mismo modo que en el ejercicio anterior (fs=1000Sps).

Ampliar con la lupa un intervalo de tiempo para observar cómo se produce el muestreo. Cambiar los valores de la frecuencia de la señal original

Idem con fs a 100Sps.

Ensayar con valores de frecuencia de señal igualmente distantes de fs/2, en este caso 50. Por ejemplo 49 y 51, 1 y 99 etc.

Ensayar con valores de frecuencia distantes entre sí a fs, en este caso 100. Por ejemplo 2 y 102, 20 y 120 etc.

# **Placas DAQ. Arquitecturas básicas**

Una placa de adquisición de datos o placa DAQ (Data Acquisition) es una placa dedicada principalmente a la conversión de múltiples señales analógicas a digital (A/D), con funciones de "puesta en rango", temporización y memoria para un correcto muestreo. También disponen de entradas y salidas digitales con propósitos de sincronización, captación de eventos, temporización, activación de salidas, selección de canales externos etc. Pueden contar además con salidas analógicas (conversión D/A).

## **Elementos básicos para un canal**

Los componentes básicos para una conversión A/D de un canal son:

• Un amplificador de instrumentación. Encargado de "poner en rango" la señal analógica.

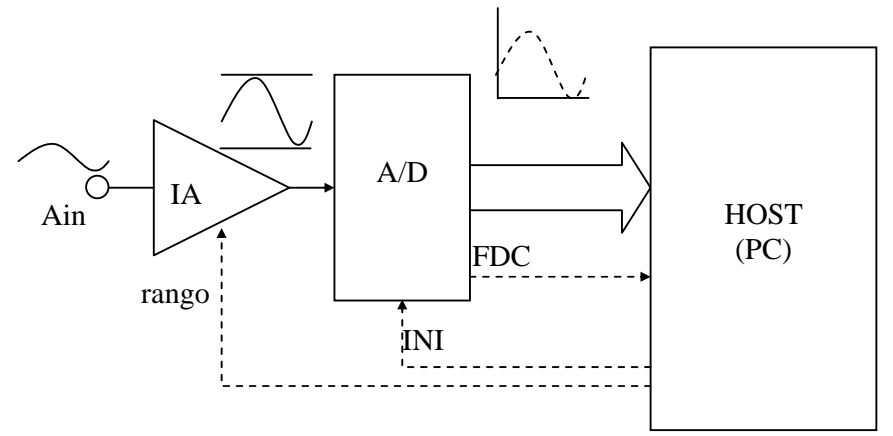

Un conversor A/D

Figura 2.3 Sistema de conversión A/D básico

Los pasos para operar esta placa desde el Host (en adelante PC) son:

- 1) Dar señal de Inicio de conversión INI al A/D.
- 2) Esperar señal de FDC
- 3) Leer valor de salida del A/D.
- 4) Alojar el valor en una posición de memoria, o escribir en disco, o mostrar en pantalla o procesar directamente.
- 5) Esperar (o realizar otras tareas) hasta que haya transcurrido el tiempo establecido como Ts (período de muestreo) desde que se ejecutó el paso 1.
- 6) Repetir desde paso 1 hasta haber capturado la cantidad de muestras deseada o hasta finalizar proceso.

Este modo de trabajo denominado *Programmed Input Output* sólo se utiliza cuando Ts es muy grande (del orden de 1 segundo). Si Ts es chico (o fs grande) la PC debería estar dedicada enteramente a la adquisición de muestras, y aún así puede resultar insuficiente. Además en caso de trabajar en un sistema operativo como Windows, puede resultar un muestreo no periódico.

Para asegurar la periodicidad del muestreo y descargar al procesador se utiliza una técnica denominada DMA (acceso directo a memoria), que virtualmente conecta el A/D con la RAM de la PC sin intervención de su µP, sino a través de un controlador especial denominado controlador de DMA.

Además las placas DAQ cuentan con rango de entrada programable. Así una placa DAQ para un canal tiene:

- Un amplificador de instrumentación de ganancia programable (PGIA). Encargado de "poner en rango" la señal analógica.
- Un conversor A/D
- Una base de tiempo BT, es un reloj o generador de pulsos.
- Divisor de frecuencia programable DivFrec. Recibe a la entrada los pulsos de la BT y da a la salida una frecuencia menor, que será la fs.
- Una memoria FIFO (First In First Out), como buffer para asegurar la continuidad y periodicidad del muestreo.
- Registros de configuración. Para guardar los valores de fs, ganancia del PGIA (rango), número de muestras a tomar etc.

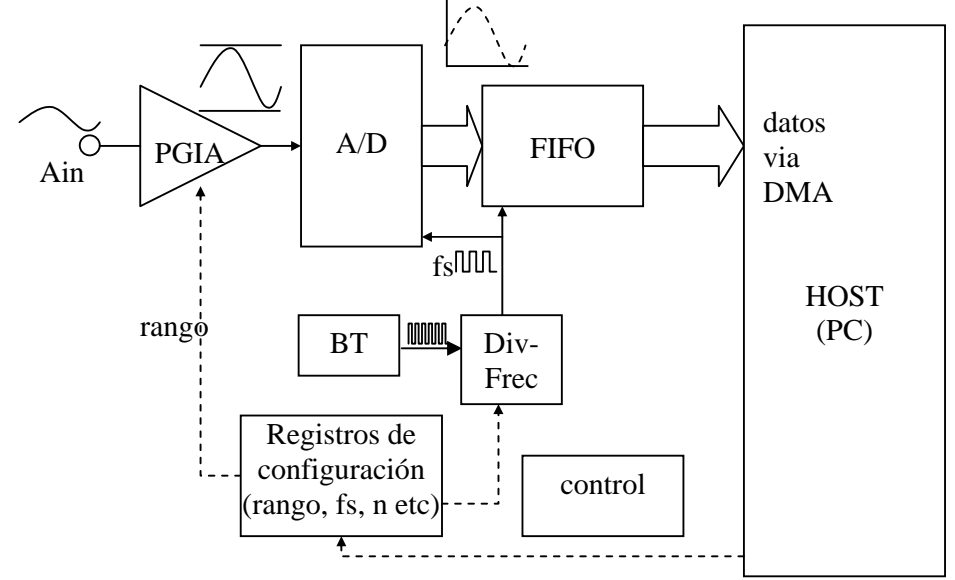

Figura 2.4. Placa DAQ de un canal, con sistema DMA

Los pasos para operar esta placa son:

- 1) Establecer la frecuencia de muestreo fs. Esta operación sólo es necesaria si se quiere cambiar la frecuencia de muestreo. Debe ser menor o igual a la máxima fs que soporte la placa.
- 2) Establecer el rango de la señal de entrada. Sólo si se quiere cambiar el rango.
- 3) Establecer la cantidad de muestras a tomar.
- 4) Establecer el evento que iniciará el muestreo. Puede ser por un disparo externo (no disponible en esta placa elemental), por software etc.

Al producirse el evento que inicia el muestreo y transferencia por DMA. Por cada pulso de reloj de muestreo se produce una conversión A/D y se almacena en la FI-FO hasta ser enviado a la RAM del sistema mediante DMA.

El muestreo termina cuando se alcanza el número de muestras establecido en 3. En este momento se pueden leer las muestras que han quedado alojadas en direcciones consecutivas de la RAM.

#### **Muestreo multicanal**

Hablamos de muestreo multicanal cuando se quiere digitalizar más de una señal en un mismo sistema.

Se pueden presentar distintas situaciones:

- 1) Recolección automatizada de datos puntuales. Cuando no existe una estrecha relación temporal entre las señales, o éstas evolucionan de manera lenta: Por ejemplo la lectura de sensores de temperatura, presión, humedad, velocidad del viento en una estación meteorológica.
- 2) Muestreo multicanal propiamente dicho, cuando hay una relación temporal entre señales y éstas son rápidas, por ejemplo señales de un sismógrafo para estudio de suelos, medición del factor de potencia de una máquina eléctrica etc.

En ambas situaciones se puede tratar de señales con rangos de amplitud semejantes o dispares. Esta segunda situación introduce complejidad adicional y conviene evitarla.

Dejando de lado los sistemas de múltiples conversores A/D, la solución es utilizar un multiplexor analógico de N canales (MUX N:1) para conectar de manera sucesiva cada canal con el conversor A/D. Según las prestaciones de la placa esto se puede resolver de distintas formas:

#### a) Un MUX N:1, un PGIA con N rangos. (Ej. PCI 6023/4/5E)

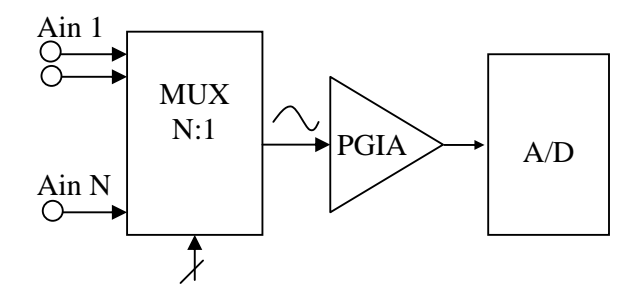

Las muestras de Ain1, Ain2 etc no corresponden a un mismo instante. Además, como hay un único PGIA después del multiplexor, si bien puede cambiarse su rango para cada canal hay un tiempo para que el PGIA se estabilice cada vez que se cambia su rango. Por este motivo conviene que las Ain ya estén acondicionadas a un mismo rango.

b) Un MUX N:1, con un PGIA por canal.

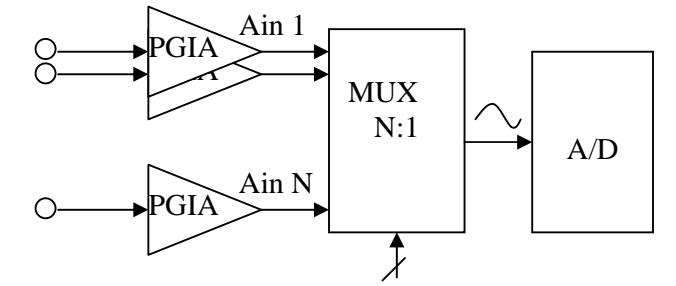

Soluciona el problema de la disparidad de rangos. Las muestras de Ain1, Ain2 etc no corresponden a un mismo instante. c) Un MUX N:1, con un PGIA y un S/H por canal.

Las placas de mayor performance incorporan un circuito de S/H (*sample&hold* o seguimiento-retención) por cada canal, de manera tal que en el instante en que se quiere tomar la muestra de los N canales se ponen todos los S/H en modo hold simultáneamente.

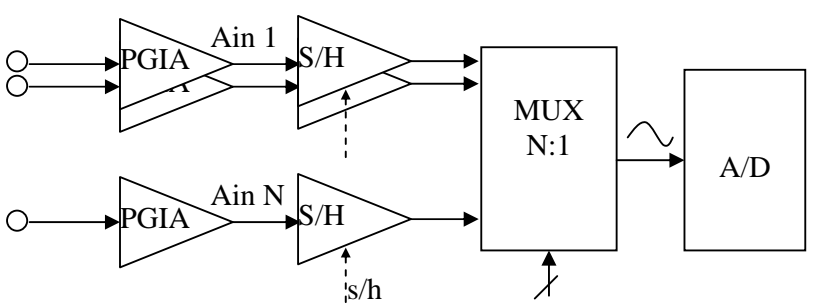

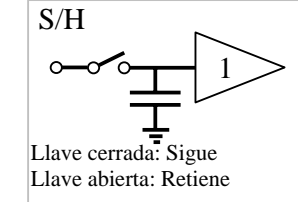

A modo de ejemplo del esquema (a) se muestra la placa DAQCard-6024E de National Instruments, en la que se han coloreado los bloques ya vistos. El STC (reloj del sistema) incluye la base de tiempos y divisores de frecuencia. Esta placa cuenta con 8 entradas diferenciales o 16 entradas *single ended*. , según como se configure el *Mux Mode*. Además cuenta con DACs (conversor Digital/Analógico) para salida analógica de 12 bits (DAC0 y DAC1).

Tanto las entradas como las salidas pueden calibrarse, para lo que cuentan con unos DACs auxiliares (DAQs de calibración)

Asociado al PGIA se observa un módulo de Dither Circuitry. El Dithering es una técnica para aumentar la resolución efectiva de la conversión A/D mediante la adición de ruido blanco gaussiano (de valor medio 0 y amplitud aproximada ½ LSB) a la señal antes de la conversión. Ver el ejemplo "DAQ error cuantificacion con dither.vi"

una placa con mayor resolución no debe estar cambiando de rango el PGIA, con lo que aumenta la velocidad efectiva en muestreo multicanal.

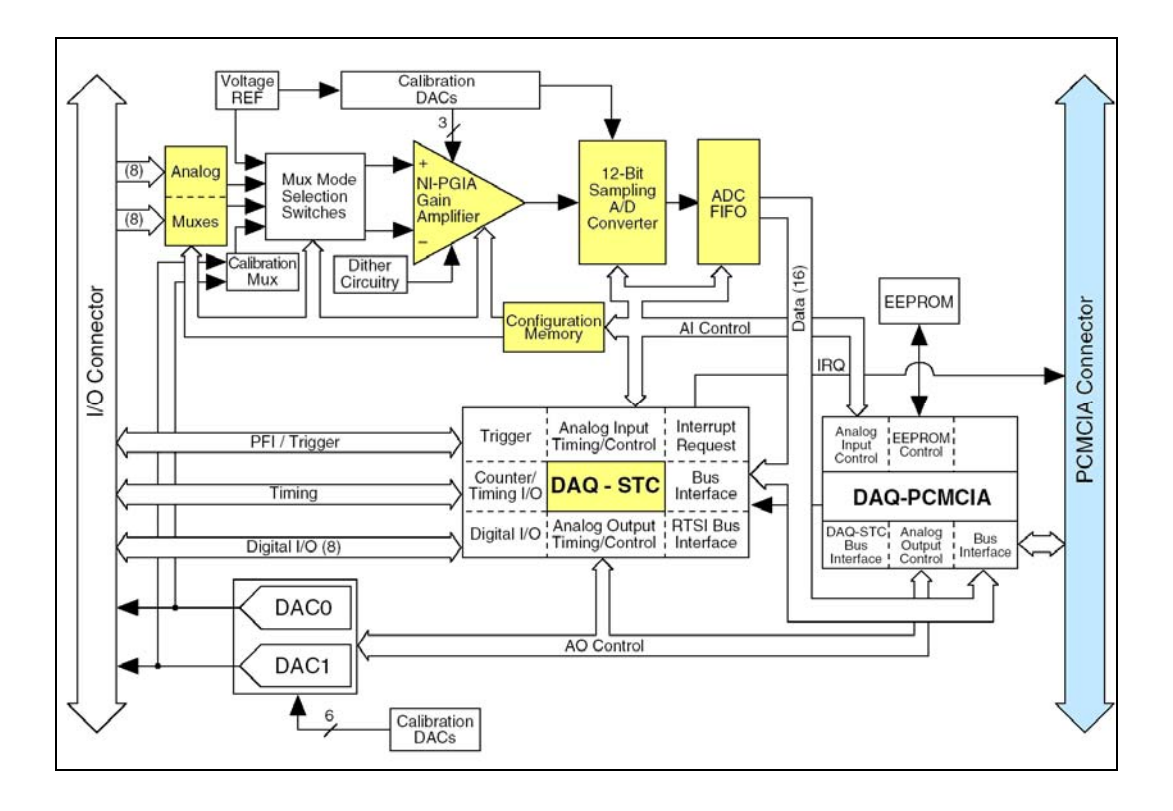